## SAP ABAP table RSISNFIELD {InfoSource - Field Table}

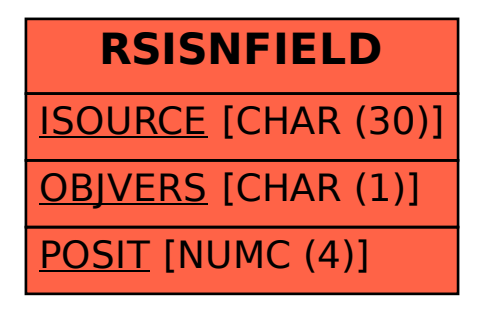